## Connect America Cost Model Overview September 12, 2013

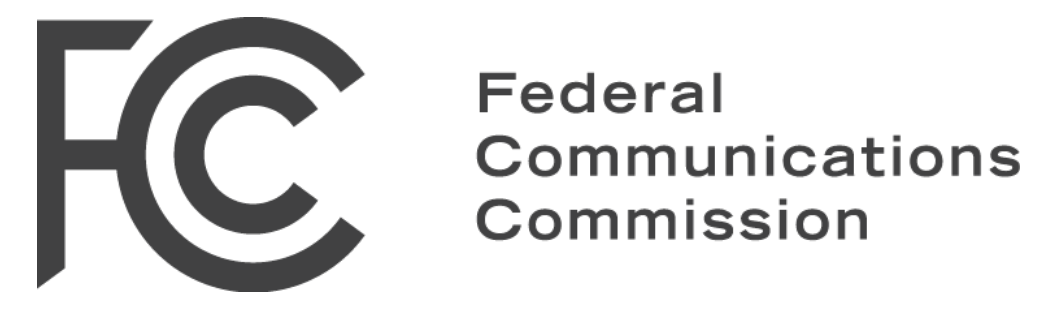

### Agenda

- Background
- Key elements of model
- Illustrative model outputs (inputs not adopted)
- Resources

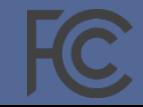

## In the *USF Transformation Order,* the Commission decided to use a cost model to determine support for price cap carriers

- Delegated to Wireline Competition Bureau the task of adopting a cost model which must:
	- Estimate the forward-looking costs of an efficient provider
	- Estimate the cost of wireline network
	- Determine costs at a granular level census block or smaller
- Declined to modify its existing high-cost model, because new modeling techniques and capabilities significantly improve the accuracy of the modeled costs, for example, by estimating the costs of efficient routing along roads in a way that the older model cannot
- Budgeted "up to" \$1.8 billion (including CAF-ICC) for territories served by price cap carriers and their rate of return affiliates
- Determined that model-based support will only be offered to areas where costs exceed a "Funding Threshold" and below an "Extremely High-Cost Threshold"
- Concluded no Connect America Phase II high-cost funding for areas already served by an unsubsidized competitor

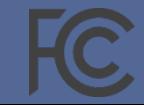

### Two components to the Connect America Cost Model

- **Cost model**: calculates cost for all areas of the country
	- Network topology Geo-spatial- (or GIS-) based routing to meet engineering constraints for a given network technology
	- Costing determination of cost for that topology
- **Support model**: calculates support for areas eligible for Connect America Phase II support
	- Calculated cost is an input
	- Exclude areas ineligible for Phase II support
		- Rate of return areas
		- Price cap census blocks served by an unsubsidized competitor (provider offering voice and 3/768 broadband)
	- Set lower threshold (benchmark or funding threshold) and upper threshold (alternative technology cutoff) so that support for eligible areas is within \$1.8 billion budget
		- Support per location is the amount over the benchmark as long as the census blocks are not excluded by the alternative technology cutoff

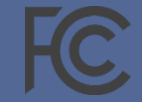

## The model uses passive Gigabit Passive Optical Network (GPON) Fiber to the Premises (FTTP) technology

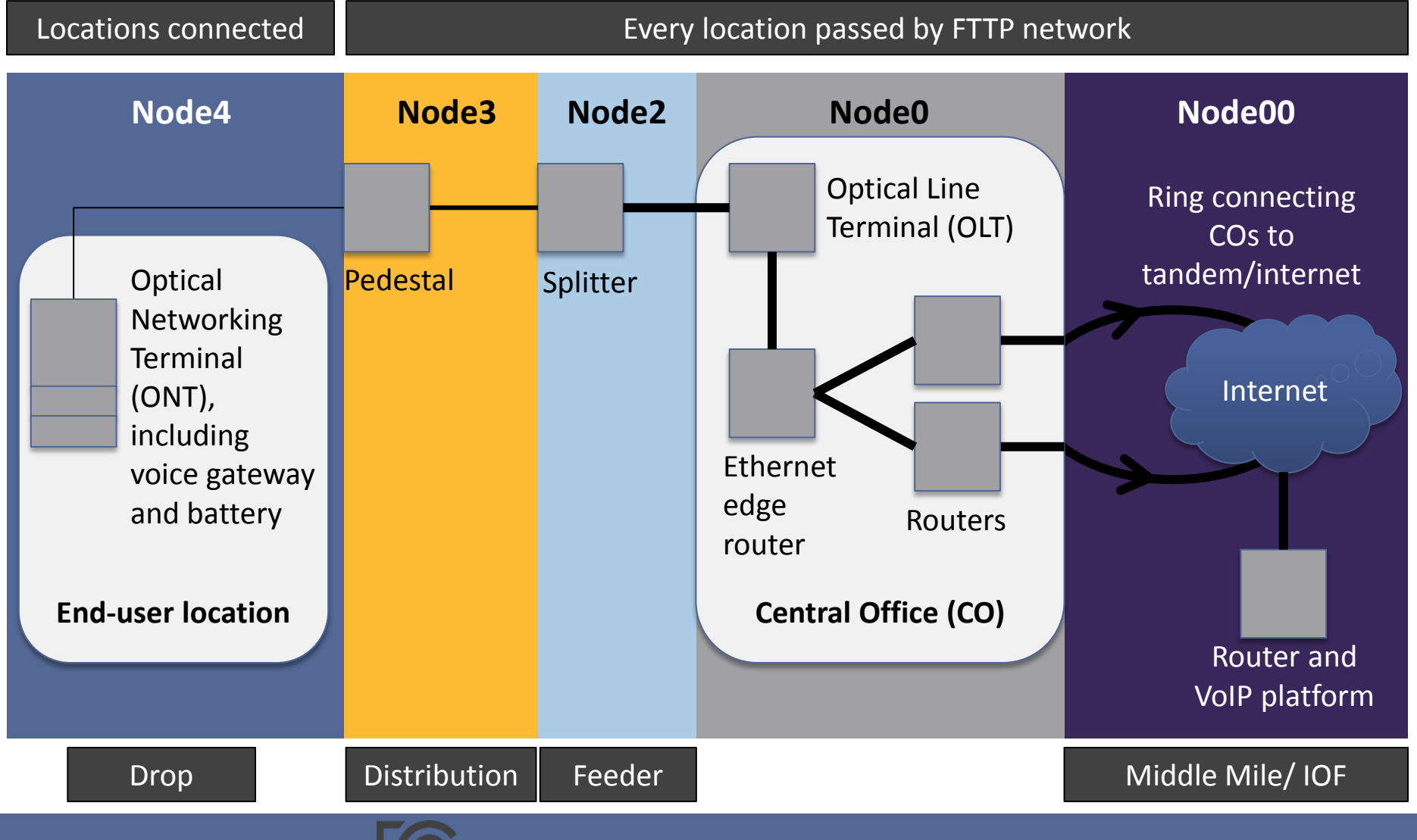

### Cost model – network topology

- "**Simple" set of rules for all-IP FTTP (GPON) network** based on standard engineering principles:
	- Network facilities to "pass" every location in the country (>160 million) -- essential network assets within a short distance of every location – with connections to central office currently serving each location
	- For each block or street segment, determine location of pedestal (node 3) by minimizing cost in trade-off between distribution plant and drop to individual locations
	- Determine number and location of splitters (node 2) so that all locations are within at most 5000-5,500 feet of splitter and splitter is equipped to serve up to 32 locations per GPON Feeder Fiber
	- Determine feeder path to connect splitters to central office using spanning tree optimization routines
- **Computationally intense**  takes weeks for a national data run

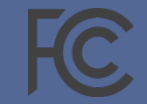

### Simple topology example #1: placing neighborhood pedestals (node 3) and segment and segment and segment and segment and segment and segment and segment and segment and segment and segment and segment and segment and segment and segment and segment and segment and segment and segm • Road segment<br>• End-user location

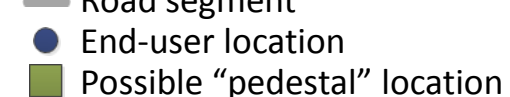

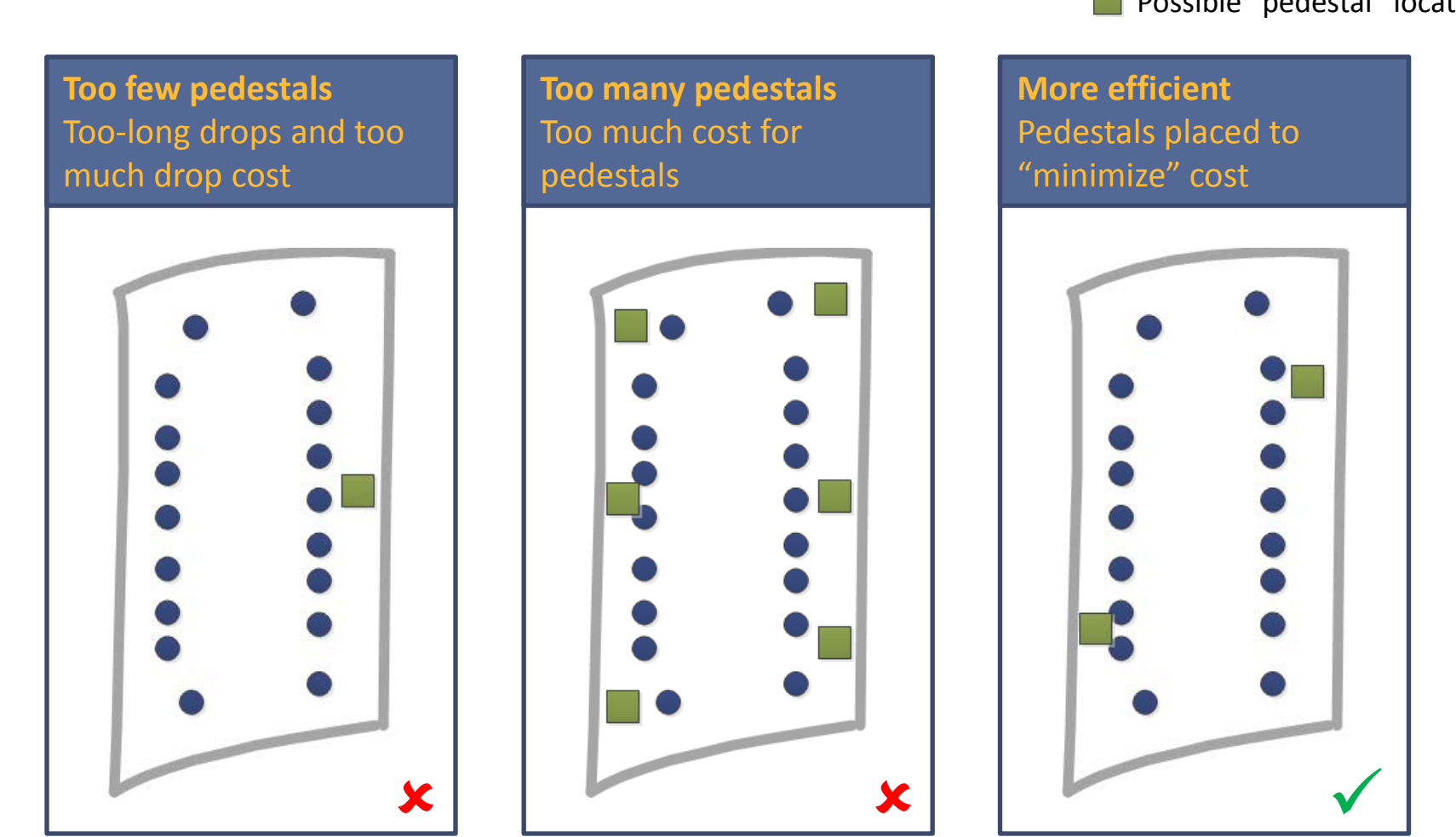

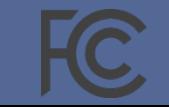

### Simple topology example #2: Placing FTTP splitters (node 2)

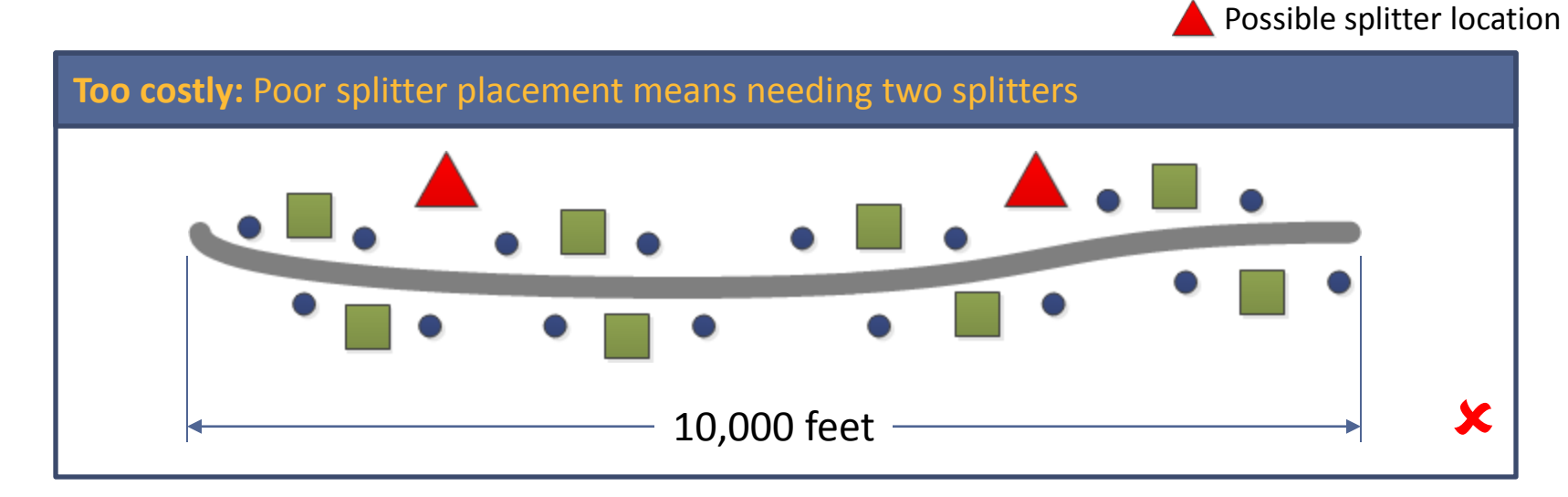

**More efficient:** Use fewer splitters to serve the area

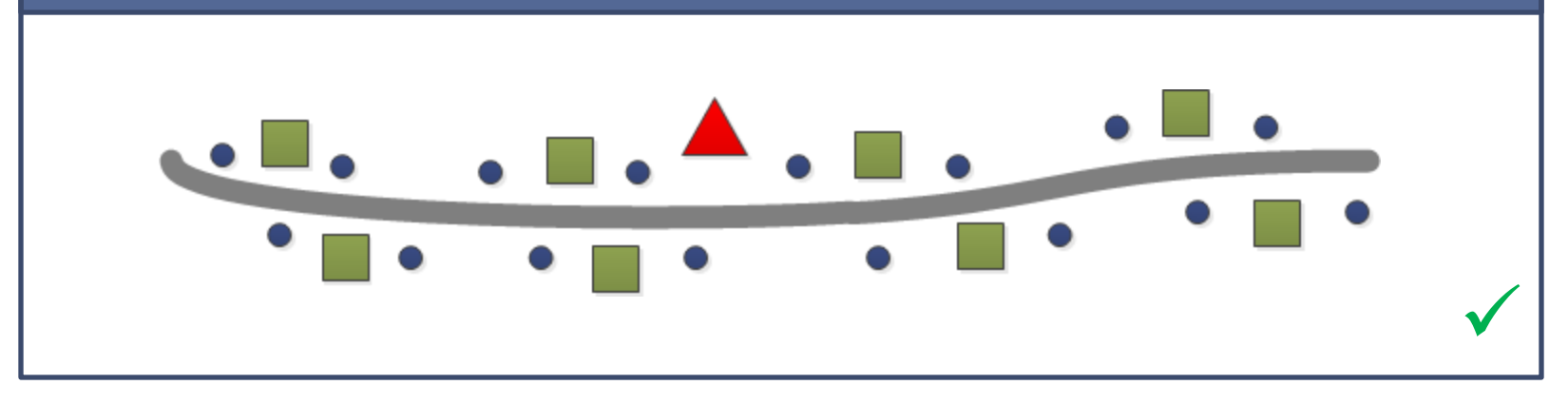

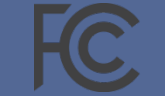

End-user location

Road segment

Possible "pedestal" location

Result is route-tracing, efficient network that connects pedestals to splitters via a road-tracing distribution network…

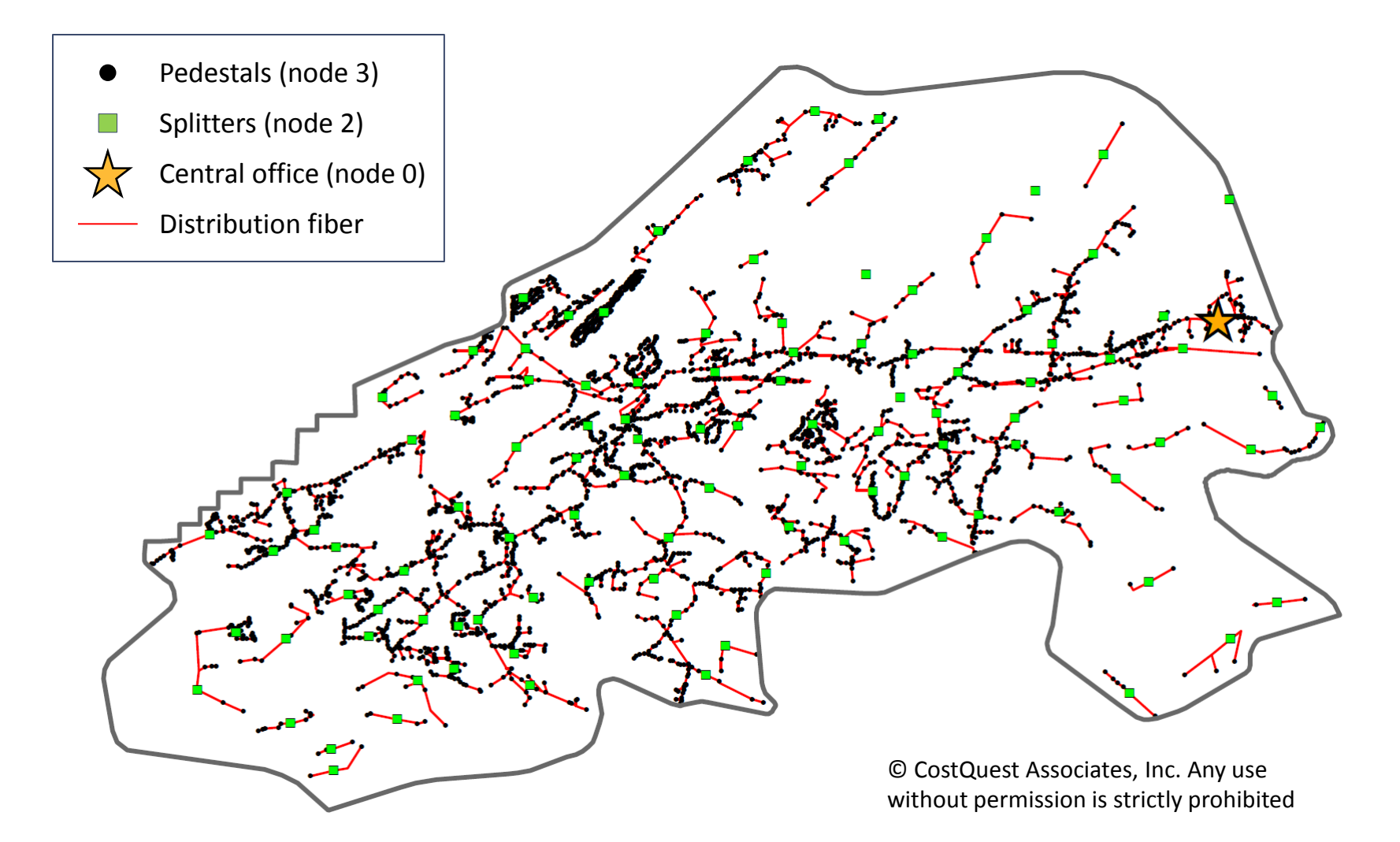

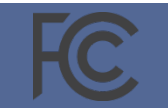

### …and connects splitters back to wire centers via feeder network

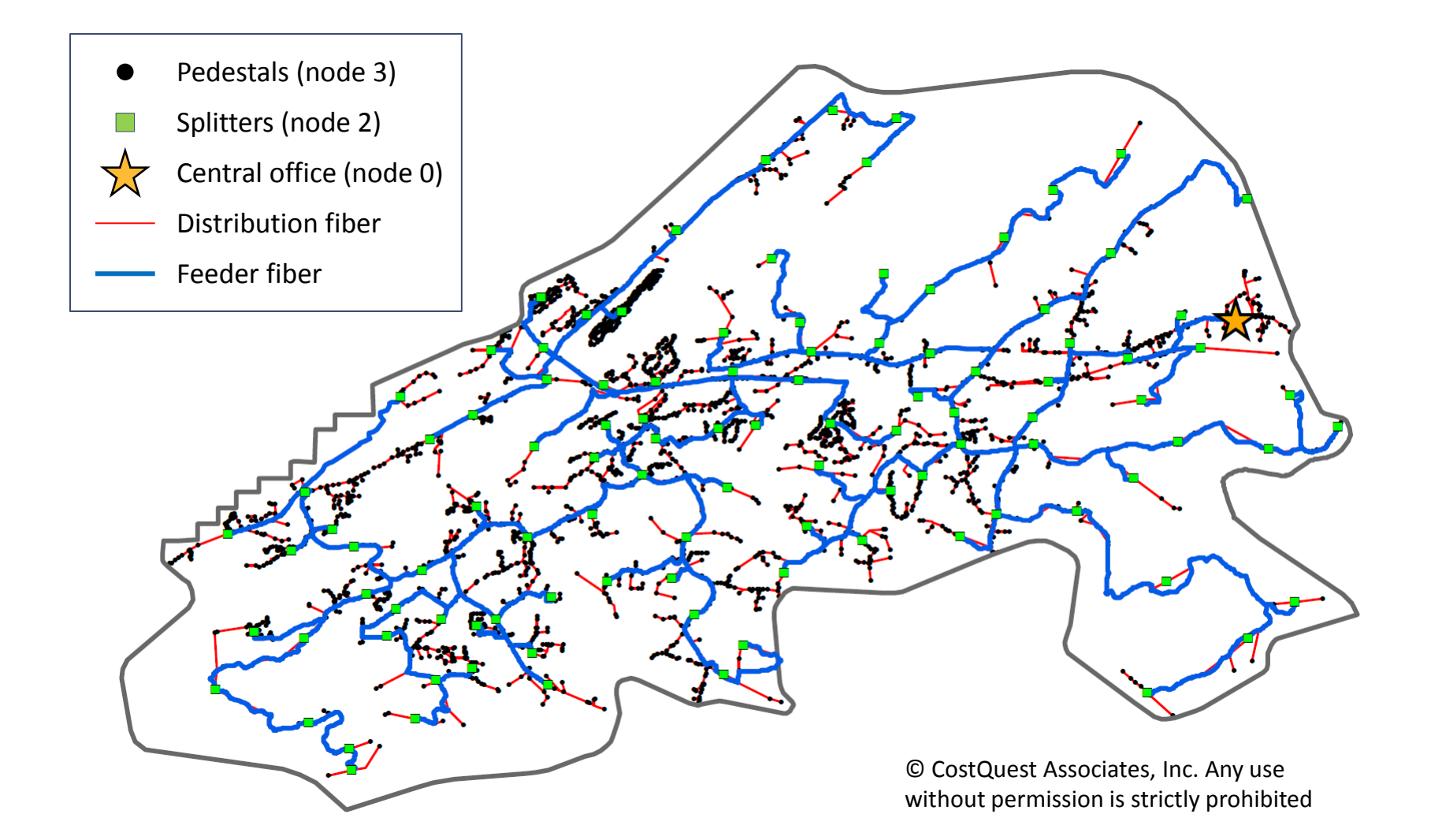

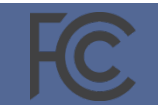

## Output of network topology: a large database that captures information relevant to calculating costs

- Number of locations
- Feet of feeder plant and distribution plant (and overlap between them)
- Pedestals associated with block
- Equipment and feet of transport (middle mile and/or undersea) for nodes (e.g., splitter, OLT, etc..) serving the block, apportioned back based on cost causation
- Serving wire center (by Common Language Location Identifier or CLLI codes)
- Area
- Density zone
- Terrain
- Three-digit ZIP code

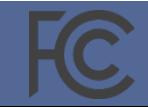

## The model provides more information via user-configurable inputs

- GIS-based information, based on density and terrain, used to calculate cost, including
	- Plant mix (mix of aerial, buried and underground facilities)
	- Tax rates
	- Regional cost adjustments
- Cost per unit for each network asset, including
	- Fiber
	- Outside-plant structure (e.g., poles, conduit, manholes)
	- FTTP hardware (e.g., splitters, ONTs, OLTs)
	- Network hardware (e.g., optical add-drop multiplexers or OADMs, routers)
- Asset lifetimes and cost of capital (through Annual Charge Factors)
- Take rate (to determine number of drops and CPE in cost calculation)
- Capacity demand
- **The bureau has not yet adopted inputs for the CAM**

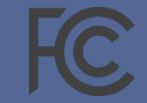

## Illustrative cost calculation for aerial plant in suburban areas using model version 3.2

**Fiber**

- + \$0.444 /foot for 48-fiber bundle
- + \$0.118 /foot material loading
- = \$0.562 /foot

#### **Materials Placement**

- + \$1.185 placement / foot
- + \$0.0053 admin cost/foot
- + \$0.230 engineering cost/foot
- + \$0.540 splicing cost/foot
- $=$  \$1.960 / foot

- **Structure**
- $+$  \$214.61 per pole  $\rightarrow$  \$1.25/foot
- $$86.56$  per anchor  $\rightarrow$  \$0.072/foot
- $+$ \$5.61 per guy  $\rightarrow$  \$0.0046/foot
- + \$0.131/foot for material loading
- = \$1.459 / foot pre-sharing
- = \$.7005 / foot including sharing
- + \$452.97 per pole  $\rightarrow$  \$2.64/foot
- $+$  \$184.25 per anchor  $\rightarrow$  \$0.154/foot
- $+$ \$25.60 per guy  $\rightarrow$ \$0.021/foot
- + \$0.401 engineering cost/foot
- = \$3.22 / foot pre-sharing
- = \$1.54 / foot including sharing
- Total construction cost per foot for suburban aerial plant: \$7.20 Aerial cost per foot for suburban *for ILEC*: \$4.77 **Total cost**
- **Additional adjustments**
- Multiply all costs by Regional Cost Adjustment
- For routes where feeder and distribution overlap, suburban aerial structure shared 78% of the time (i.e., less structure cost incurred)
	- Addition of state specific sales tax on material

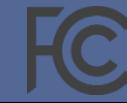

## Illustrative cost calculation for buried plant in suburban, soft rock areas using model version 3.2

**Fiber**

- + \$0.466 /foot for 48-fiber bundle
	- + \$0.050 /foot material loading
- $=$  \$0.515/foot

**Structure**

#### **Materials Placement**

- + \$0.00 placement / foot
- + \$0.0053 admin cost/foot
- + \$0.001 engineering cost/foot
- + \$0.531 splicing cost/foot
- = \$.538 / foot
- NA + \$6.87/foot for labor
	- + \$0.979/foot for engineering
	- = \$7.844 /foot pre-sharing
	- = \$6.275 / foot including sharing

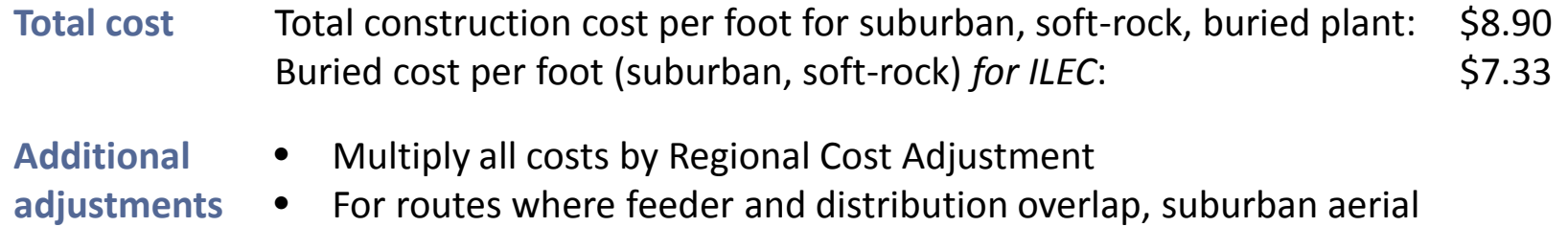

- outes where feeder and distribution overlap, structure shared 41% of the time (i.e., less structure cost incurred)
	- Addition of state specific sales tax on material

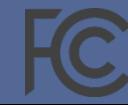

Illustrative cost calculation for underground plant in suburban, soft rock areas using model version 3.2

**Fiber**

**Structure**

- + \$0.445 /foot for 48-fiber bundle
	- + \$0.057 /foot material loading

 $+$  \$3084.38 per manhole  $\rightarrow$  \$3.43/foot

+ \$0.714/foot for material loading

= \$5.48/ foot including sharing

= \$0.502 /foot

+ \$2.04 / foot for duct

= \$6.18 / foot pre-sharing

#### **Materials Placement**

- + \$2.289 placement / foot
- + \$0.0053 admin cost/foot
- + \$0.442 engineering cost/foot
- + \$0.582 splicing cost/foot
- $=$  \$3.319 / foot

### + \$3131.12 per manhole  $\rightarrow$ \$3.48/foot

- + \$0.71/foot for duct (no sharing)
- + \$11.88/foot for excavation
- + \$2.29 engineering cost/foot
- = \$18.36 / foot pre-sharing
- = \$14.75 / foot including sharing
- Total construction cost per foot for suburban, soft-rock, underground plant: \$28.37 Underground cost per foot (suburban, soft-rock) *for ILEC:* \$24.05 **Total cost**

#### **Additional adjustments**

- Multiply all costs by Regional Cost Adjustment
- For routes where feeder and distribution overlap, suburban aerial structure shared 67% of the time (i.e., less structure cost incurred)
	- Addition of state specific sales tax on material

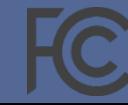

### Sources for aerial plant cost calculation

**Fiber**

- **Fiber Material**: Size 24 Aerial Material cost: \$0.3135/foot \* 1.42 for 48-fiber cable = \$0.444 per foot
- **Labor Rates and Loadings**: AerialFO Total Material Loadings: .265177  $\rightarrow$  \$0.118 per foot

#### **Structure**

- **Structure Material**: Size 35 Material cost per pole: \$214.61
- **Engineering rules:** Size 35 pole spacing: 200 feet
- **Engineering rules:** Typical aerial span: 1200 feet  $\rightarrow$  7 poles over 1200 feet
- **Structure Material:** \$86.56 per anchor
- **Structure Materials:** \$0.11 per guy per foot
- **Engineering rules:** Guy length to pole height ratio:  $1.5 \rightarrow$  \$5.61 per guy (size 35 pole)
- **Engineering rules:** Typical guy span: 1200 feet
- **Labor Rates and Loadings:** Pole Total Material Loadings: .098305  $\rightarrow$  \$0.131 per foot
- **Plant Sharing Tables:** Aerial 48%

#### **Materials Placement**

- **Material Labor:** AerialFO Placing cost per foot**:**  \$0.836 \* .142 for 48-fiber cable = \$1.185 per foot
- **Material Labor:** AerialFO Telco admin cost per foot**:** \$0.0053
- **Labor Rates and Loadings:** AerialFO Engineering rate: .1925  $\rightarrow$  \$0.230 per foot
- **Splicing (see "Sources for Splicing" slide):**  \$0.540 per foot
- **Structure Labor:** Size 35 pole: \$452.97 per pole
- **Engineering rules:** Size 35 pole spacing: 200 feet
- **Engineering rules:** Typical aerial span: 1200 feet  $\rightarrow$  7 poles over 1200 feet
- **Structure Labor:** Size 35 pole: \$452.97 per pole
- **Structure Labor:** \$184.25 per anchor
- **Structure Labor: :** \$25.60 per guy
- **Engineering rules:** Typical guy span: 1200 feet
- **Labor Rates and Loadings:** Pole: .1425 for engineering  $\rightarrow$  \$.401 per foot
- **Plant Sharing Tables:** Aerial 48%

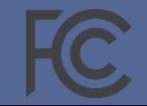

### Sources for buried plant cost calculation

**Fiber**

- **Fiber Material**: Size 24 Underground Material cost: \$0.32878/foot \* 1.42 for 48-fiber cable = \$0.466 per foot
- **Labor Rates and Loadings**: BuriedFO Total Material Loadings: .106440  $\rightarrow$  \$0.050 per foot

#### **Materials Placement**

- **Material Labor:** UndergroundFO Placing cost per foot**:** \$0.00
- **Material Labor:** AerialFO Telco admin cost per foot**:** \$0.0053
- **Labor Rates and Loadings:** AerialFO Engineering rate: .1925  $\rightarrow$  \$0.001 per foot
- **Splicing (see "Sources for Splicing" slide):**  \$0.531 per foot

**Structure**

- **NA Structure Labor:** Buried excavation, suburban soft rock: \$6.87 per foot
	- **Labor Rates and Loadings:** Conduit: .1425 for engineering  $\rightarrow$  \$0.979 per foot
	- **Plant Sharing Tables:** Suburban, buried: 80%

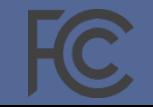

### Sources for underground plant cost calculation

**Fiber**

- **Fiber Material**: Size 24 Underground Material cost: \$0.31407/foot\* 1.42 for 48-fiber cable = \$0.445 per foot
- **Labor Rates and Loadings**: UndergroundFO Total Material Loadings: .127821  $\rightarrow$  \$0.057 per foot

#### **Structure**

- **Structure Material**: Size 3 manhole: \$3084.38
- **Engineering rules:** Size 3 manhole spacing: 900 feet
- **Structure Material:** Duct cost: \$2.04/foot
- Labor Rates and Loadings: Conduit: .130561  $\rightarrow$ \$0.714 per foot
- **Plant Sharing Tables:** Suburban, underground: 80% (conduits are not shared)

#### **Materials Placement**

- **Material Labor:** UndergroundFO Placing cost per foot**:** \$1.62\* .142 for 48-fiber cable = \$2.29 per foot
- **Material Labor:** AerialFO Telco admin cost per foot**:** \$0.0053
- **Labor Rates and Loadings:** AerialFO Engineering rate: .1925  $\rightarrow$  \$0.442 per foot
- **Splicing (see "Sources for Splicing" slide):**  \$0.582 per foot
- **Structure Labor:** Size 3, soft-rock manhole: \$3131.12 per manhole
- **Engineering rules:** Size 3 manhole spacing: 900 feet
- **Structure Labor:** Underground excavation, suburban soft rock: \$11.88 per foot
- **Structure Labor:** Underground duct labor: \$0.71 per foot
- **Labor Rates and Loadings:** Conduit: .1425 for engineering  $\rightarrow$  \$2.29 per foot
- **Plant Sharing Tables:** Suburban, underground: 80% (conduits are not shared)

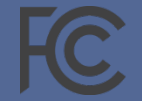

### Sources for splicing cost

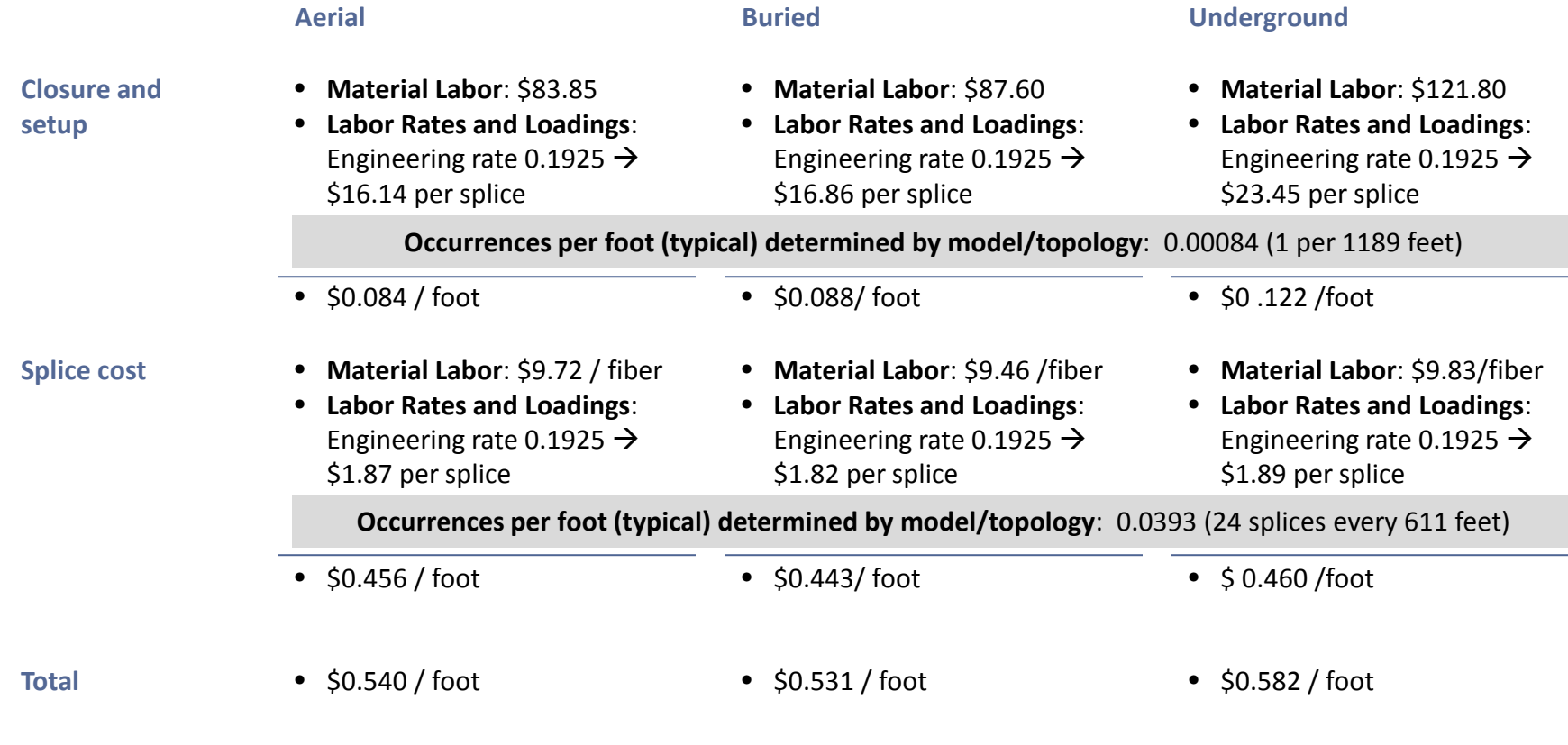

Number of splices driven by network topology – splices are assumed wherever there is a branch (a "Y") in the network or when the number of strands drops enough to move to a smaller cable

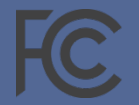

## Illustrative construction costs per foot assuming 48-fiber bundles, 35-foot poles and no regional cost adjustment

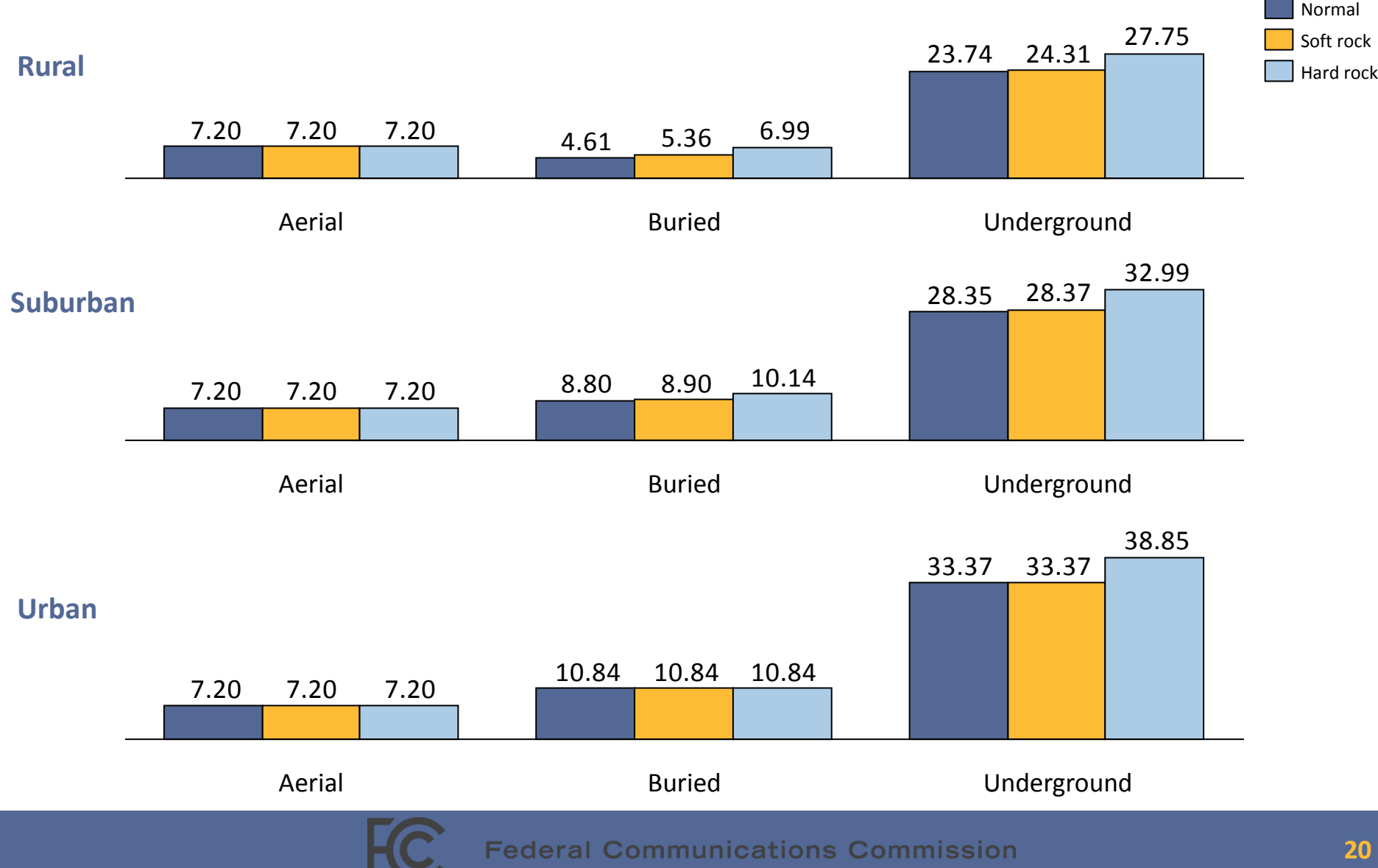

## Calculating annual cost of initial investment: levelization using Annual Charge Factors

- Annual Charge Factors (ACFs) relate the initial investment to the cost over the useful lifetime of each asset
	- Based on lifetimes for each asset class using retirement curves
	- Includes future net salvage value or future net salvage cost as appropriate
	- Captures capital recovery (DEPR), and post-tax cost of money (COM and TAX)
- The model tracks each asset class separately (despite prior cost per foot calculation)
- Output is a cost per month for each asset attributable to each census block. Asset classes include:
	- Aerial Fiber
	- Buried Fiber
	- Underground Fiber
	- Conduit
	- Circuit (network electronics)
- And excel-based model (called the "CapCost model") is available to calculate ACFs for different assumptions

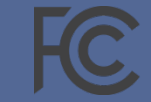

### Calculating operating expenses

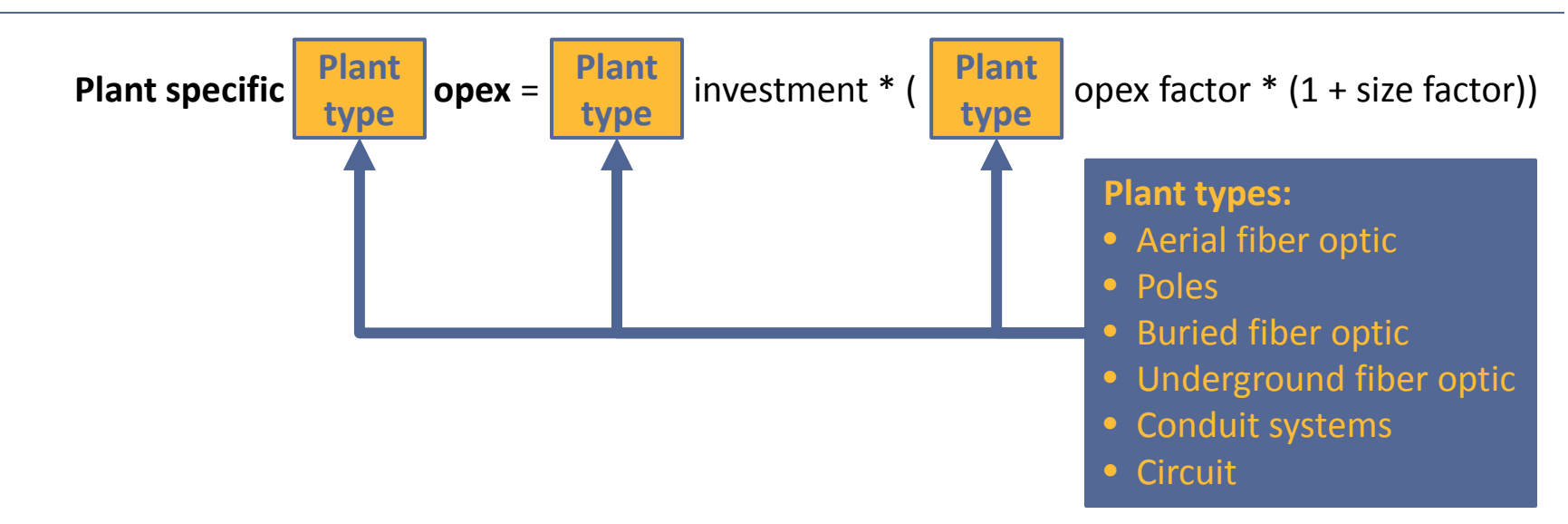

### **Network plant specific opex (scales with investment in each plant type)**

#### **Non-network plant specific opex (scales with total investment)**

**Plant non-specific opex** = total plant investment \* (network PNS factor \* (1 + size factor)) **Overhead G&A** = total plant investment \* (overhead G&A factor \* (1 + size factor))

### **Additional opex (scales with number of customers)**

**Cust. ops & mark. opex** = Customers \* (Ops per customer \*  $(1 + size factor)$ ) **Bad debt** = Customers \* (Bad debt per customer)

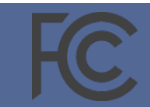

## Illustrative investment and investment-driven operating expenses per location by company\*

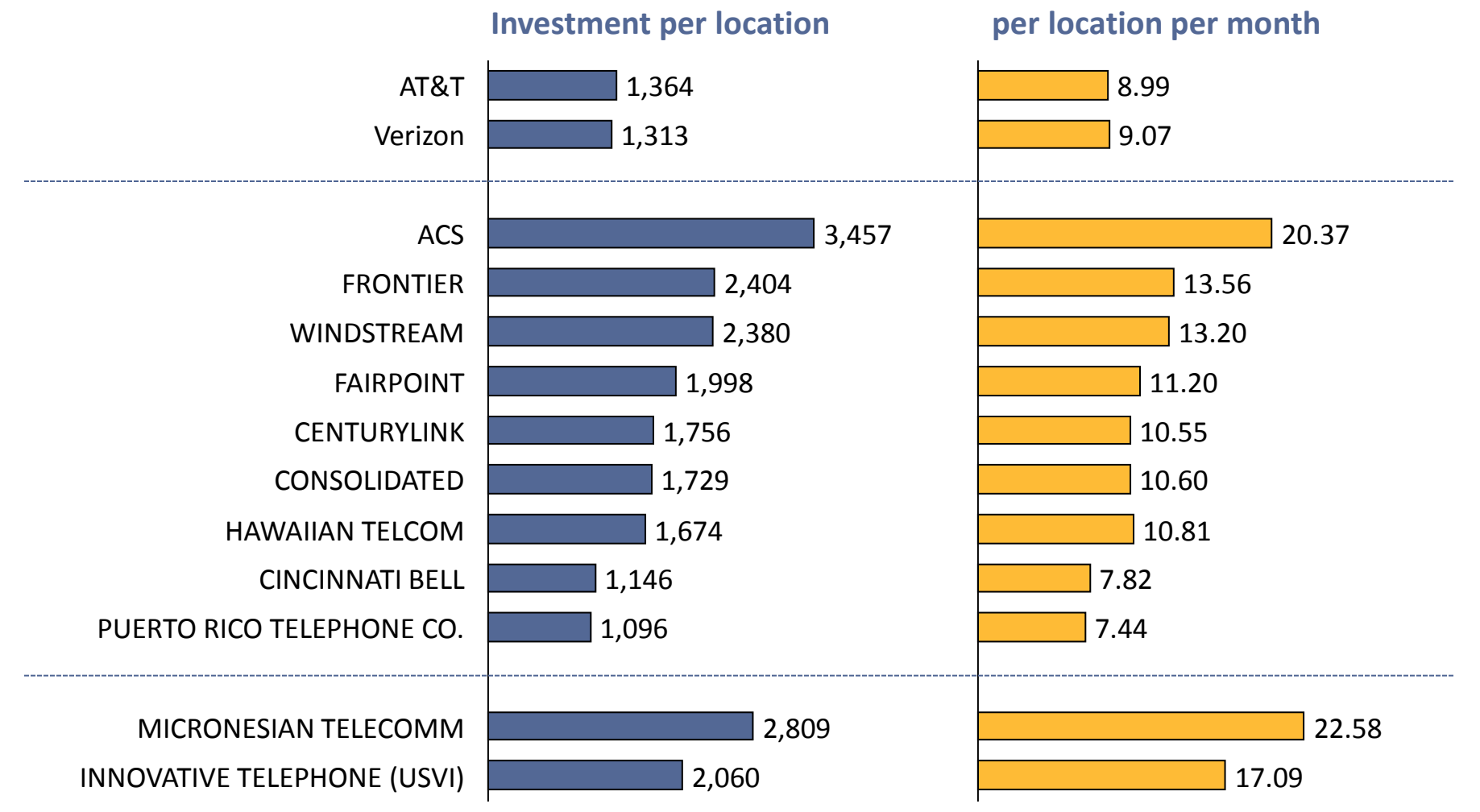

\* Illustrative results for model v3.2 using 8% cost of money

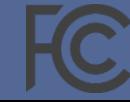

**Network opex and G&A** 

## Illustrative cost per location per month varies widely around the country\*

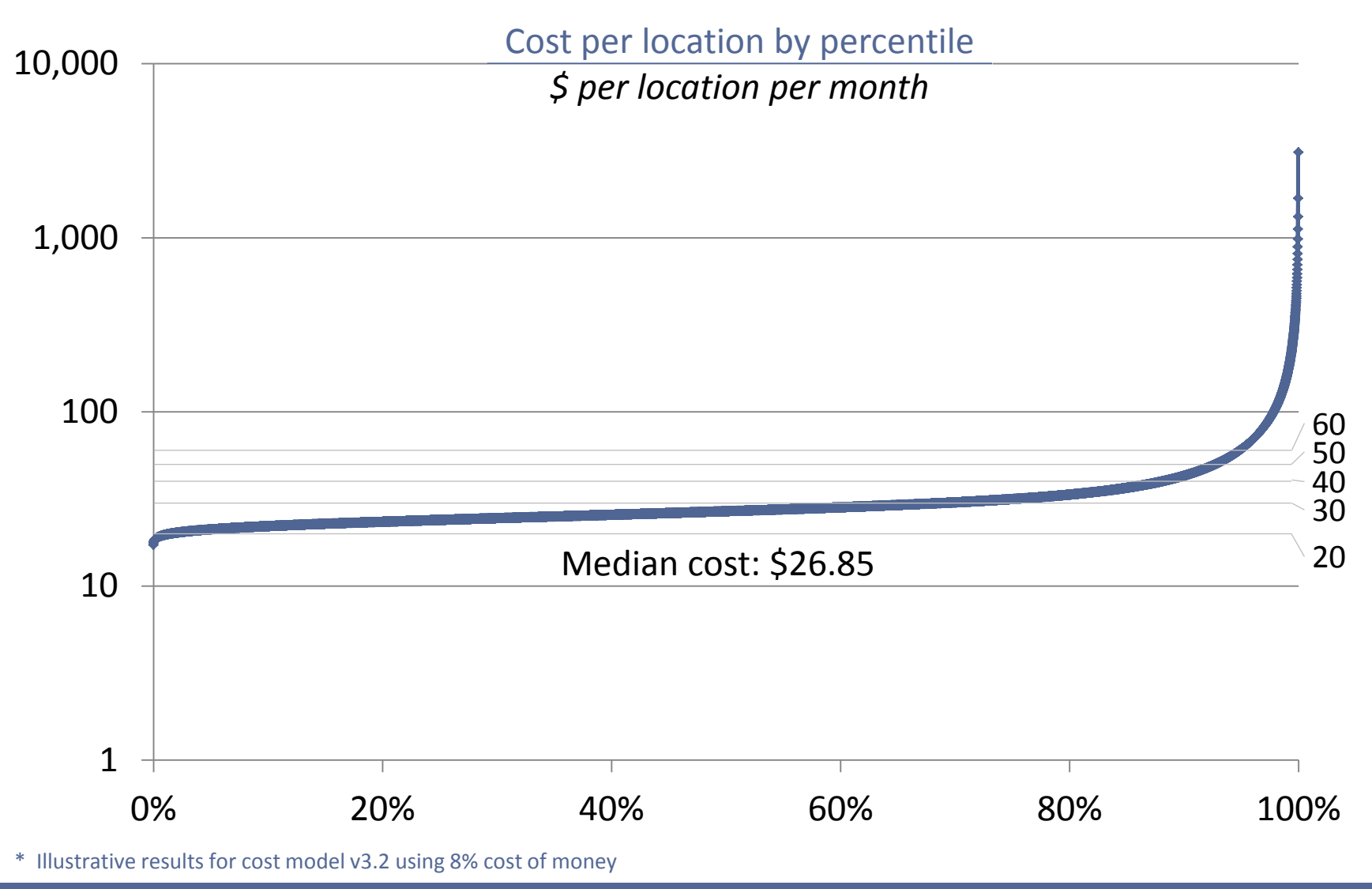

### Overall model results by cost category\*

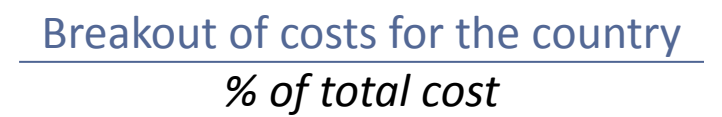

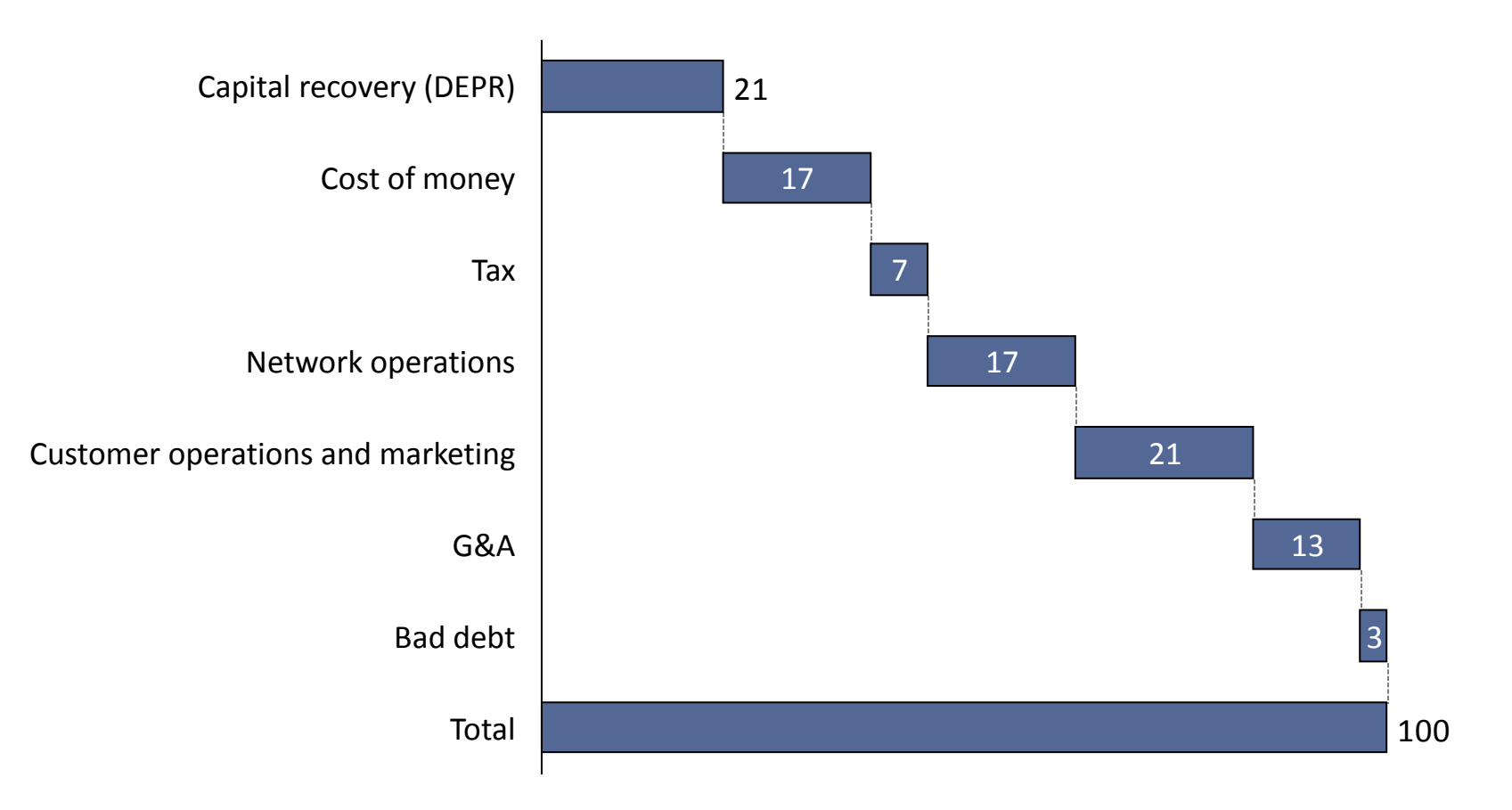

\* Illustrative results for cost model v3.2 using 8% cost of money

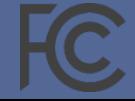

### Support model: setting eligibility and thresholds to provide support within the budget

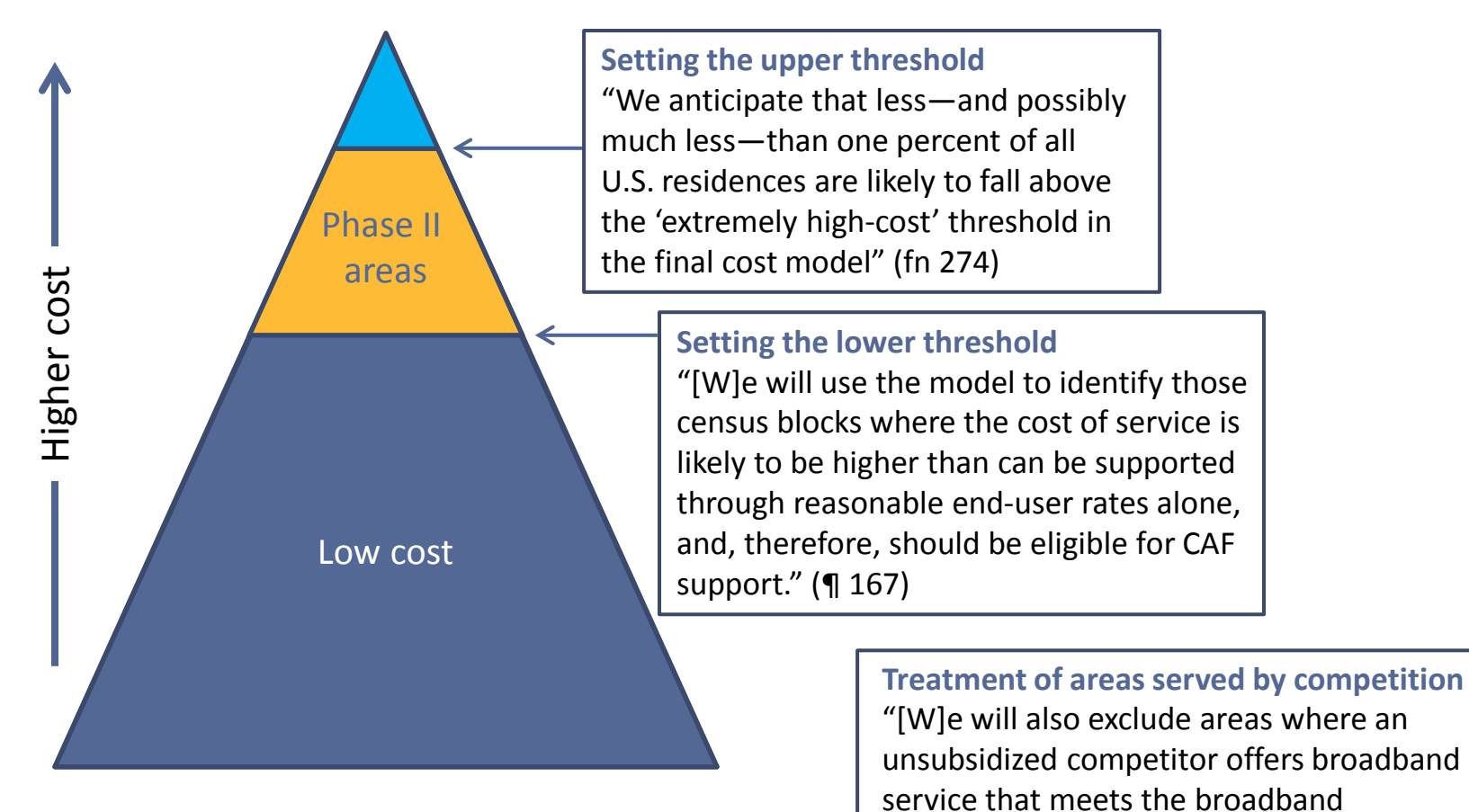

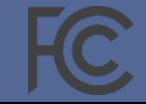

Costs above benchmark for locations with cost below the cutoff are eligible for funding…if there are no unsubsidized competitors

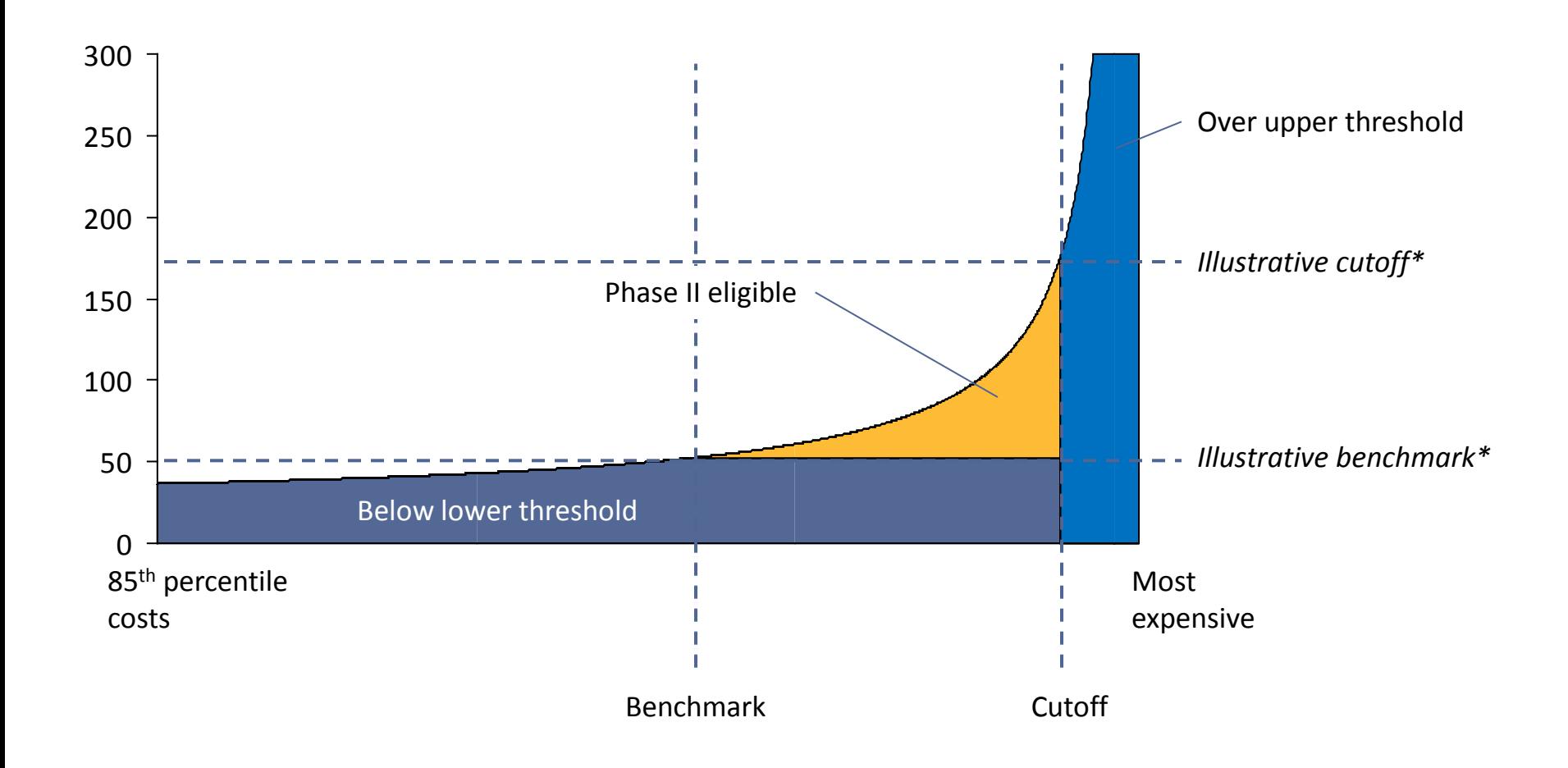

\* Figures selected for illustration; the Bureau has not yet determined these cutoffs

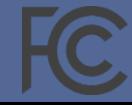

## Illustrative results currently posted on FCC website – introduction page

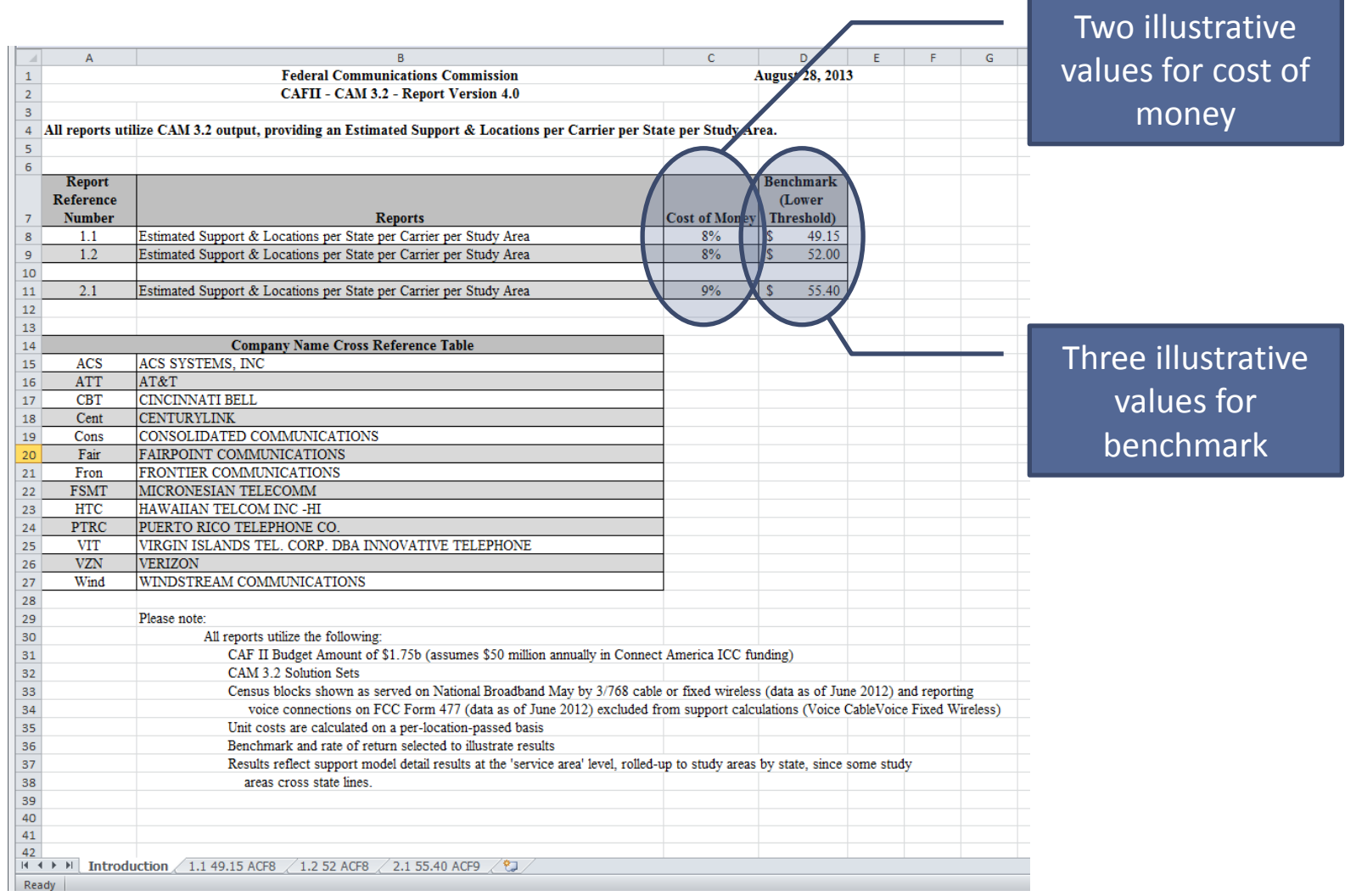

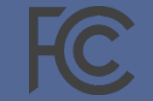

### Illustrative results posted on FCC website

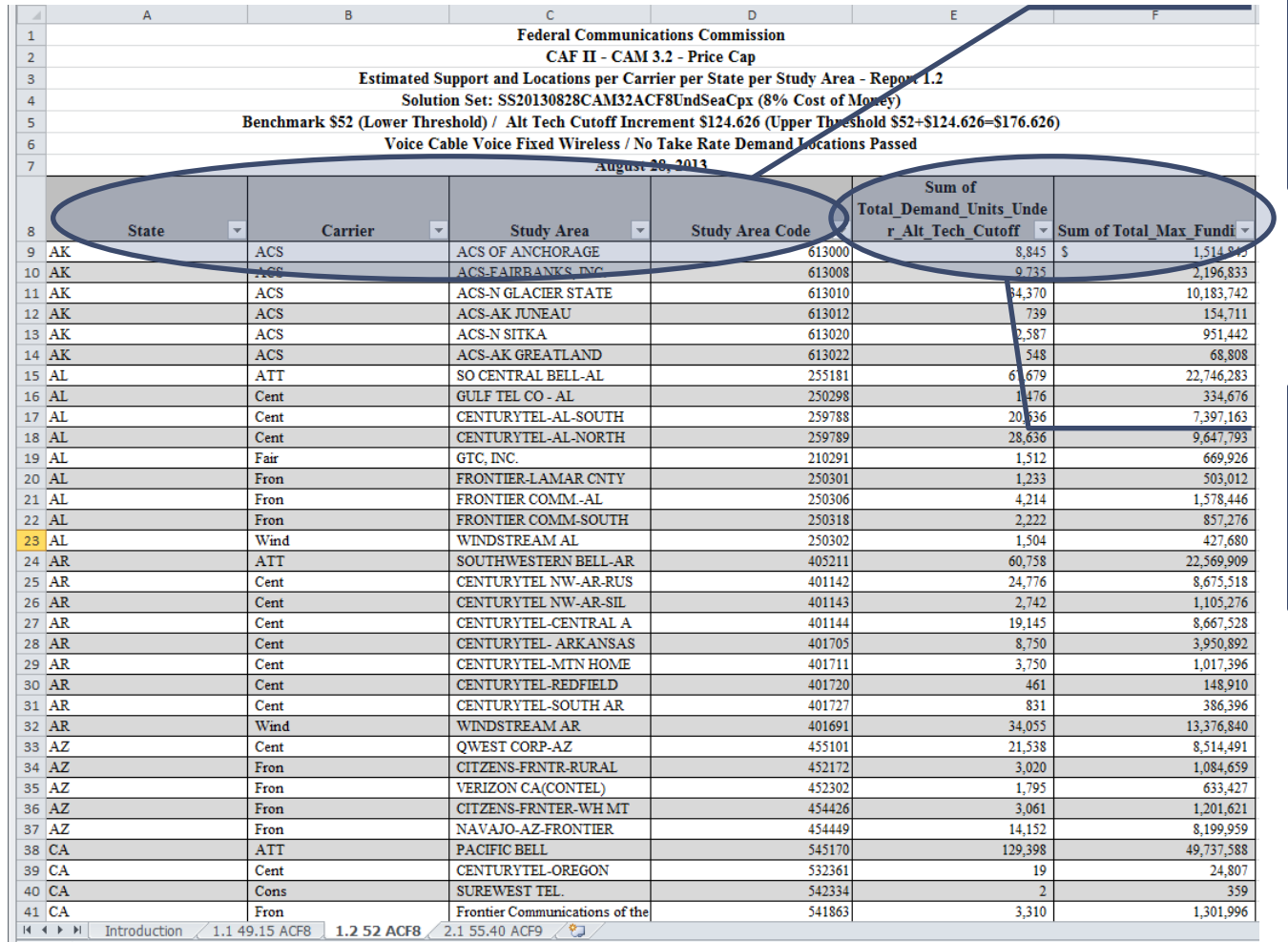

### Breakouts by state, carrier and study area

Support available and number of locations covered **for illustrative values**

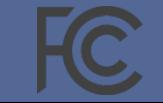

### Additional information

- **Access to the model:** Parties must follow the terms of the Third Supplemental Protective Order to access the model; available at [http://www.fcc.gov/document/connect-america-phase-ii-third](http://www.fcc.gov/document/connect-america-phase-ii-third-supplemental-protective-order)[supplemental-protective-order.](http://www.fcc.gov/document/connect-america-phase-ii-third-supplemental-protective-order) The TSPO includes
	- Acknowledgement of Confidentiality
	- Licensing Agreement
	- Non-Disclosure Agreement (provides access to source code and "Systems Evaluator" package)
- The current version of CAM is available at [https://cacm.usac.org](https://cacm.usac.org/)
- Additional resources and information available on CACM website, including:
	- User Guide
	- Frequently Asked Questions and link to CAM Support desk (CACMsupport @costquest.com)
	- Capex Tutorial
	- Opex Overview
	- Model inputs and results from various model runs
- In addition, model documentation and illustrative results available on FCC website:
	- [http://transition.fcc.gov/Daily\\_Releases/Daily\\_Business/2013/db0624/DOC-321774A1.pdf](http://transition.fcc.gov/Daily_Releases/Daily_Business/2013/db0624/DOC-321774A1.pdf)
	- <http://www.fcc.gov/encyclopedia/connect-america-cost-model-illustrative-results>
- Links to all these resources and more can be found at [http://www.fcc.gov/encyclopedia/caf-phase-ii](http://www.fcc.gov/encyclopedia/caf-phase-ii-models)[models](http://www.fcc.gov/encyclopedia/caf-phase-ii-models)

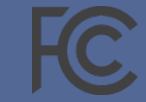

# Thank you!

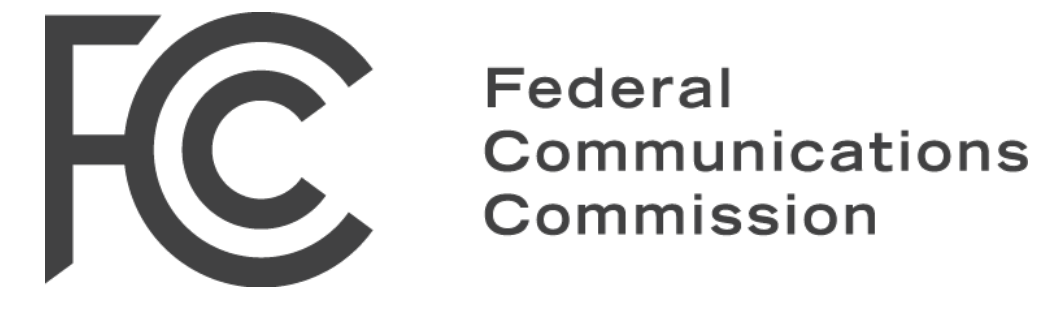

### Cable footprint (NTIA/SBI round 6, as of June 2012)

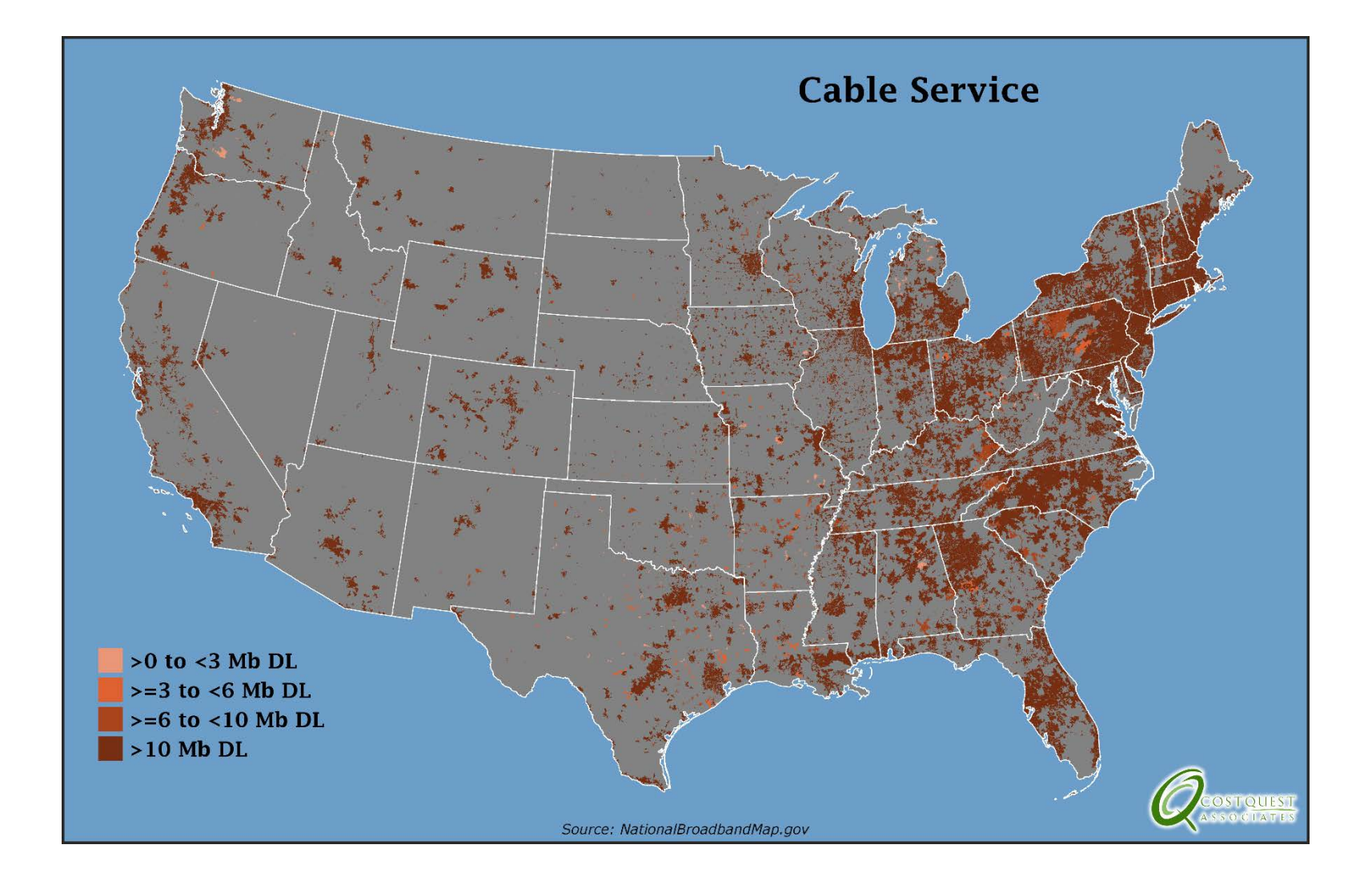

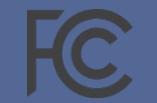

### Fixed wireless footprint (NTIA/SBI round 6, as of June 2012)

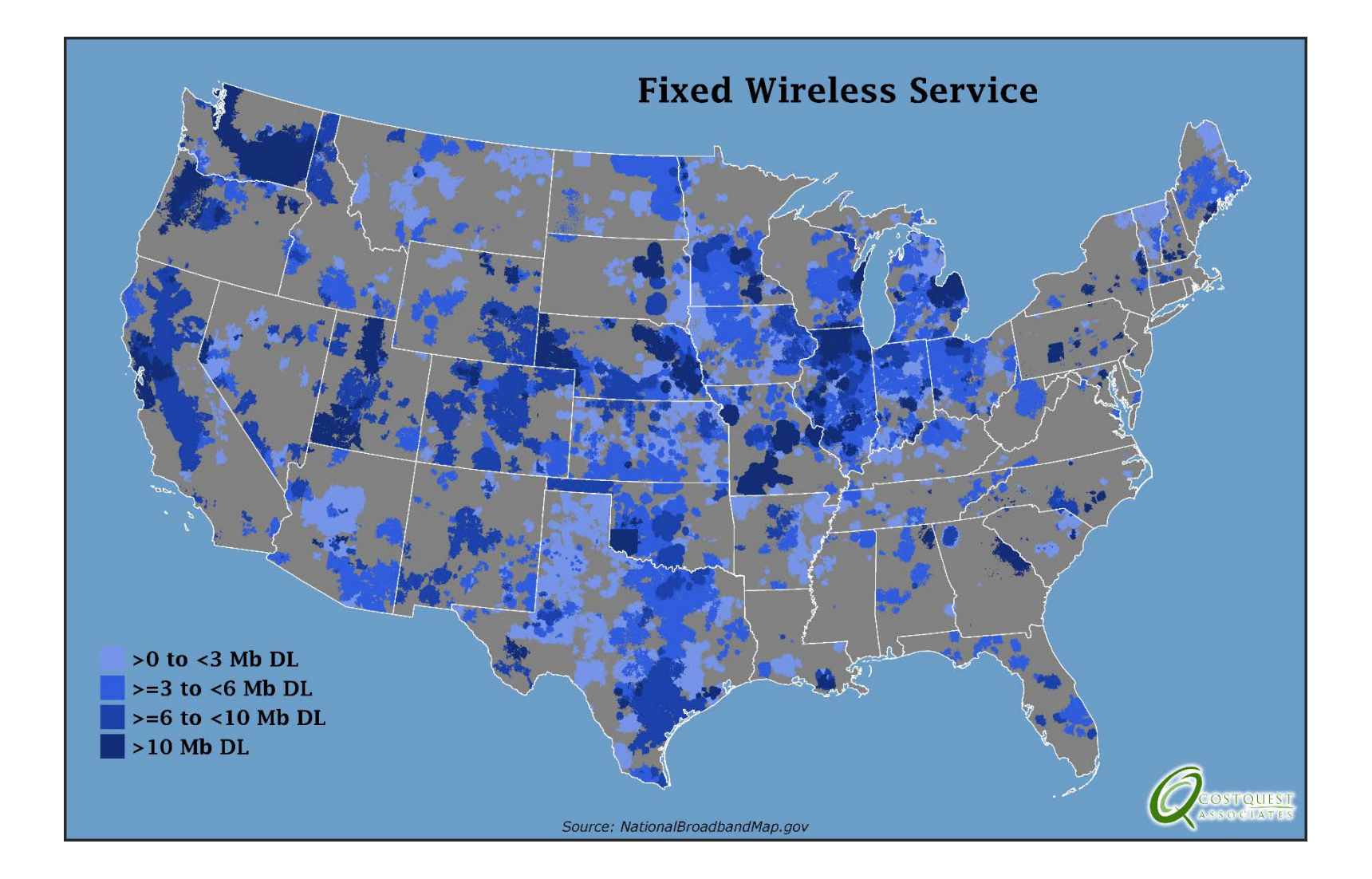

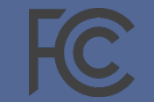